# Программное и аппаратное обеспечение ПК в деятельности учителя рисования

ГАПОУ МО «Губернский колледж»

#### **Аппаратное обеспечение персонального компьютера. Основные принципы построения персонального компьютера.**

Информационные технологии в своем единстве представлены тремя составляющими:

- Hardware аппаратное обеспечение;
- Software программное обеспечение;
- Brainware «алгоритмическая составляющая» (интеллектуальная).

 Компьютер — это не один электронный аппарат, а комплекс взаимосвязанных устройств, каждое из которых выполняет определенные функции. Этот комплекс и есть **аппаратное обеспечение.**

 Персональный компьютер может работать со множеством различных дополнительных устройств, подключаемых к нему по мере необходимости для решения поставленных задач. К ним относятся сканеры, манипулятор «мышь», принтеры, графопостроители и т. д. ПК могут быть объединены в локальные, региональные, глобальные сети. Для этого требуется сетевое и коммуникационное оборудование: сетевые платы, модемы, адаптеры и многое другое.

 Типовой комплект ПК включает системный блок, монитор, клавиатуру, принтер и манипулятор «мышь». Расширение функций, выполняемых ПК, обеспечивают дополнительные устройства.

Учитель использует следующее оборудование:

- Компьютер;
- Интерактивная доска;
- Проектор;
- Программы для рисования и графических работ.

## Компьютер

Компьютер — устройство или система, способное выполнять заданную чётко определённую изменяемую последовательность операций. Это чаще всего операции численных расчётов и манипулирования данными,

однако сюда относятся и

операции ввода-вывода.

Описание последовательности операций называется программой.

Учителю компьютер нужен для:

- Создания и показ презентаций
- Показ фильмов
- Электронные дневники

и др.

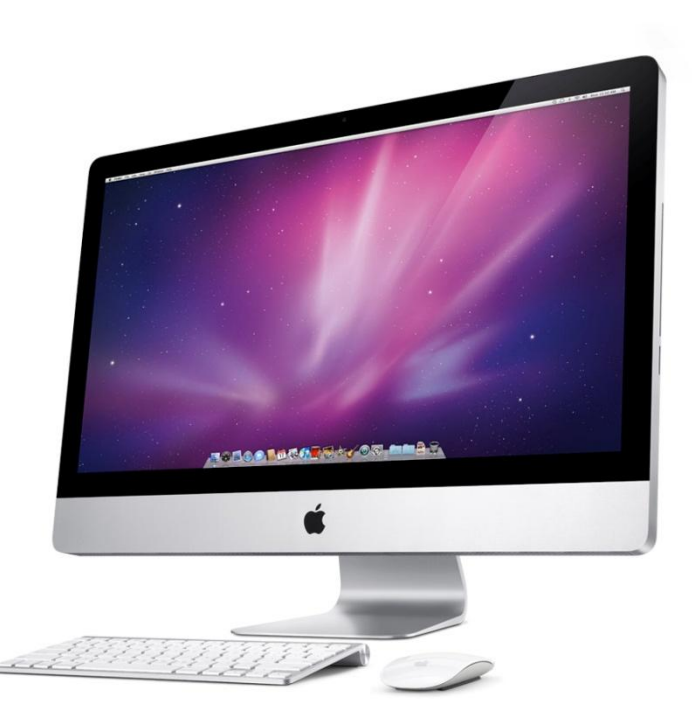

#### **Интерактивная доска**

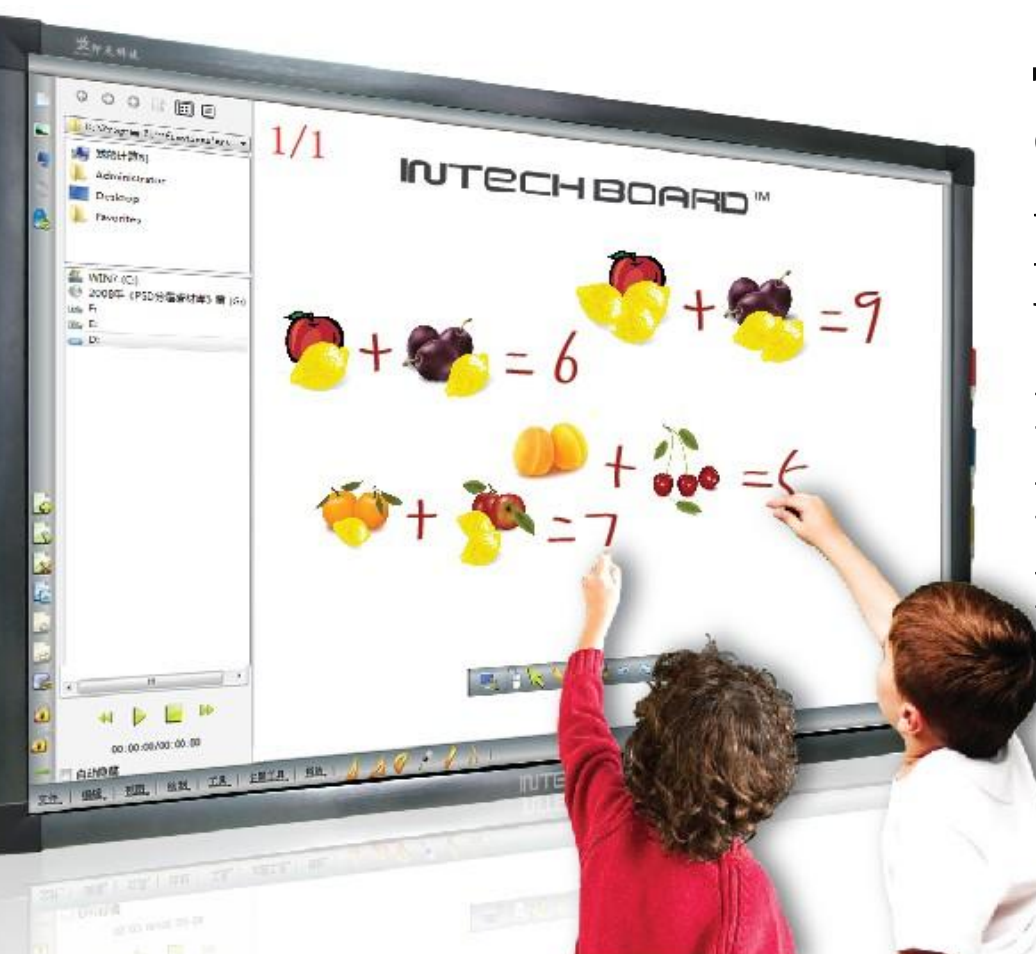

 Интерактивная доска - большой сенсорный экран, работающий как часть системы, в которую также входят компьютер и проектор.

### Что дает использование интерактивных досок в школе?

- Ясную, эффективную и динамичную подачу учебного материала
- Существенное повышение мотивации учащихся
- Активизацию познавательной деятельности учащихся и коммуникативных навыков
- Экономию учебного времени
- Создание и расширение методической базы
- Одновременное использование самых разных материалов
- Оперативный контроль знаний и возможности дистанционного обучения

### Проектор

 Проектор — оптический прибор, предназначенный для создания действительного изображения плоского предмета небольшого размера на большом экране.

С его помощью возможно:

- смотреть презентации;
- представлять личные проекты по предметам;
- наглядно изучаем материал;
- смотреть документальные фильмы.

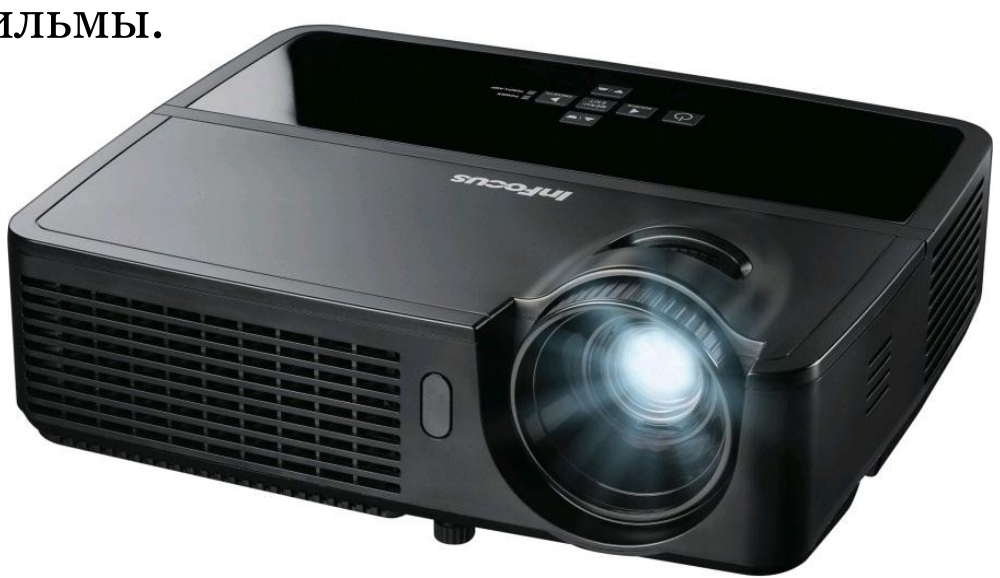

#### Программы для рисования.

 Для того чтобы создавать живописные полотна, больше не нужны мольберты, холсты и краски. Достаточно уметь ловко управлять мышью (или стилусом графического планшета), а все остальное заменит компьютер.

- PixBuilder Studio
- Artweaver free
- Livebrush

и др.

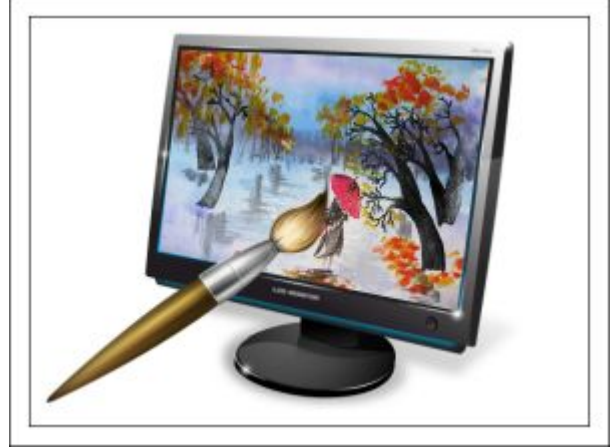

 Не секрет, что для того, чтобы ученикам на уроке было интересно, учителю для подготовки к уроку нужно потратить очень много времени и сил. От того, как ученики относятся к уроку того или иного учителя, зависит его репутация в учебном заведении, внутреннее самоощущение, удовлетворённость от своей востребованности , дисциплина учащихся на уроке и другие факторы.

 Современность одарила всех учителей возможностью использовать компьютер при подготовке к занятиям, хранить на нём всю рабочую документацию, делиться своими наработками с коллегами, выбирать готовые материалы, размещённые в сети интернет. Успешность современного учителя во многом определяется тем, умеет ли он использовать в своём арсенале компьютер — как мощный и совершенный инструмент современности.

#### Источники:

- http://port-mona.ru/computer-v-rabote-uchitelya/
- https://infourok.ru/konspekt-uroka-po-informatike-i-ikt-dlya-spec ialnosti-pedagog-dopolnitelnogo-obrazovaniya-na-temu-apparatna ya-realizaciya-pk-vid-997982.html
- https://f1comp.ru/prgrammy/3-luchshie-besplatnye-programmy-d lya-risovaniya-na-kompyutere/
- http://vybortech.ru/elektronika/proektor/vybiraem-proektor-chto -nuzhno-znat-i-na-chto-orientirovatsya-pri-vybore.html
- http://interaktivnye-doski.ru/dlya-obrazovaniya/dlya-chego-nuzh na-interaktivnaya-doska.php
- https://kopilkaurokov.ru/informatika/uroki/proghrammnoie\_i\_a pparatnoie\_obiespiechieniie\_pk
- http://allrefs.net/c21/4d5bk/p4/